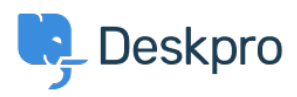

[Base de conocimiento](https://support.deskpro.com/es-ES/kb) > [Getting Started](https://support.deskpro.com/es-ES/kb/getting-started) > [General](https://support.deskpro.com/es-ES/kb/general) > [What cookies does Deskpro use?](https://support.deskpro.com/es-ES/kb/articles/what-cookies-does-deskpro-use)

## What cookies does Deskpro use?

Paul Davies - 2023-08-10 - [Comentarios \(0\)](#page--1-0) - [General](https://support.deskpro.com/es-ES/kb/general)

Deskpro will set a number of cookies for the Agents and End-Users of the helpdesk. These cookies are used to make the experience better and in some cases are essential to allow the proper function of the software.

The table below describes the cookies that are set and what they are used for.

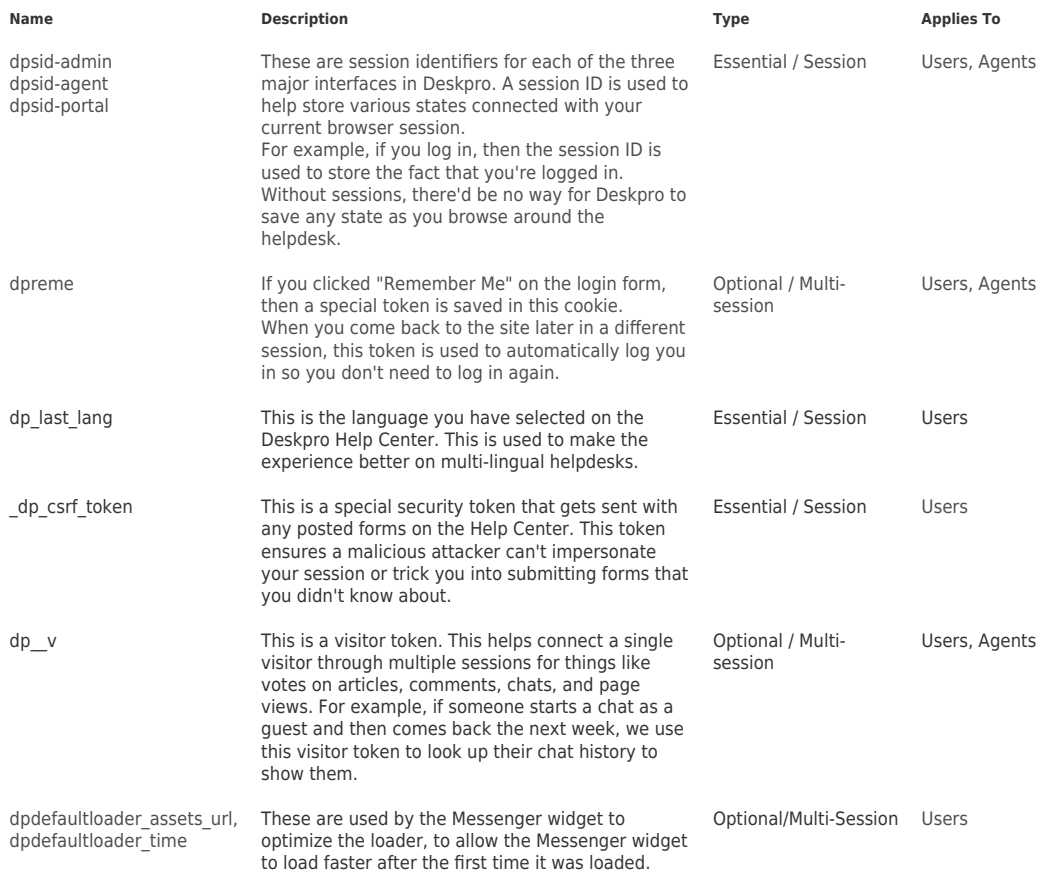